## **[معرفی کتاب: خودکارسازی سازمانی با پایتون](https://www.shabakeh-mag.com/workshop/programming/14732/%D9%85%D8%B9%D8%B1%D9%81%DB%8C-%DA%A9%D8%AA%D8%A7%D8%A8-%D8%AE%D9%88%D8%AF%DA%A9%D8%A7%D8%B1%D8%B3%D8%A7%D8%B2%DB%8C-%D8%B3%D8%A7%D8%B2%D9%85%D8%A7%D9%86%DB%8C-%D8%A8%D8%A7-%D9%BE%D8%A7%DB%8C%D8%AA%D9%88%D9%86)**

## Hands-On<br>Enterprise<br>Automation with Python

Automate common administrative and security tasks with Python

کتاب خودکارسازی با پایتون با پایتون با پایتون با پایتون با پایتون با پایتون با پایتون با برای برای برای برای ب خودکارها ماژهای ماژهای آماده کرده و از ماژولهای از ماژولها، کتابخانهها و ابزارهای ابزارها برای خودکارسازی وظایف صدار استفاده کنید.

> نام کتاب: خودکارسازی سازمانی با پایتون (Hands-On Enterprise Automation with Python) Packt Publishing : Packt Publishing : Political Packt Publishing : Political Packter Publishing : Political Packter Publishing : Political Packter Publishing : Political Packter Publishing : Political Packter Publishing : نویسندگان: باسم الی (Bassem Aly)  $2018$  : $\Box$  $\Box$  $\Box$  $\Box$  $\Box$ 13 : $\Box$ 3 9781788998512 :13 تعداد صفحات: 398 صفحه

## **Hands-On** Enterprise **Automation** with Python

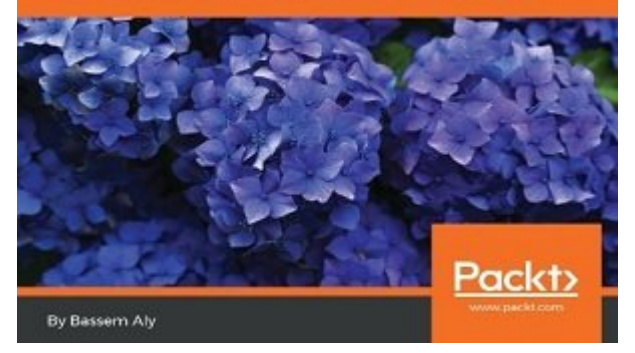

در مان مثالهای مثالهای کاربردی کاربردی که کاربردی کاربردی از خودکارسازی و کاربردی از برنامههای با استفاده از ب کاربردی **[پایتون](https://www.shabakeh-mag.com/taxonomy/term/1908)** و Ansible آشنا خواهید شد. در ادامه یاد خواهید گرفت که چگونه باید وظایف مدیریتی را از طریق بهکارگیری Fabric خودکارسازی کنید، بهطوری که وظایفی همچون پیکربندی سرور و تنظیمات به شکل خودکار انجام شود. فصل اول کتاب نحوه پیکربندی محیط **پایتون** و نصب IDE PyCharm را آموزش میدهد.

در ما کتاب ما کتابخانههای موجود از کتابخانه و استفادهای میشوند آشنا خواهید آشنا میشوند آشنا خواهید آشنا خواهید نشان میدهد و پیشان میدهد پیشان باید از خودکارسازی در یک شبکه استفاده از نظر میدهد کنید استفاده کنید به استفاده میپردازد که **پایتون** را بهترین انتخاب برای خودکارسازی تشریح کرده و نگاهی به آینده خودکارسازی engan anal and woware ESXi D VMware Workstation DDD anal and CDD.

فصل چهارم نحوه مدیریت دستگاههای تحت شبکه با **پایتون** را بررسی میکند. در ادامه نیازمندیهای فنی همچون تعامل **پایتون** و SSH، ماژول Paramiko، ماژول Netmiko و نحوه بهکارگیری پروتکل تلنت در **پایتون** را آموزش میدهد. فصل پنجم به شما نشان میدهد که چگونه دادههای مفید از دستگاههای متصل به شبکه را استخراج کرده و نحوه ساخت عبارتهای با قاعده در **پایتون** را آموزش میدهد

. כתב הסם סמם שם הם שם המחם שם YAML קמסס ה שם באות האציעה שם קמסס הם הם הם הם הם שם הם הם הם הם הם ה نشان میدهد که یک کامپیوتر چطور اسکریپتهای نوشته شده با **پایتون** را اجرا میکند. در ادامه به سراغ کتابخانه multiprocessing در **پایتون** رفته و نحوه کار با این کتابخانه را بررسی میکند. در سایر فصلهای کتاب با خودکارسازی وظایف مدیریتی، تعامل با بانکهای اطلاعاتی، نحوه ساخت و مدیریت an openStack API op openStack (VMware open openStack) با API OpenStack API من است یک به این این این به نحوه سا اسکنر شبکه با **پایتون** آشنا خواهید شد.

> **نویسنده:**  [حمیدرضا تائبی](https://www.shabakeh-mag.com/person/%D8%AD%D9%85%DB%8C%D8%AF%D8%B1%D8%B6%D8%A7-%D8%AA%D8%A7%D8%A6%D8%A8%DB%8C) **دسته بندی:**  [برنامه نویسی](https://www.shabakeh-mag.com/programming) وابران والات **תחרורות תחתחתה:** 20:54 - 22/01/1398 **برچسب:**  [معرفی کتاب](https://www.shabakeh-mag.com/tag/%D9%85%D8%B9%D8%B1%D9%81%DB%8C-%DA%A9%D8%AA%D8%A7%D8%A8) - [پایتون](https://www.shabakeh-mag.com/tag/%D9%BE%D8%A7%DB%8C%D8%AA%D9%88%D9%86) - [کتاب خودکارسازی سازمانی با پایتون](https://www.shabakeh-mag.com/tag/%DA%A9%D8%AA%D8%A7%D8%A8-%D8%AE%D9%88%D8%AF%DA%A9%D8%A7%D8%B1%D8%B3%D8%A7%D8%B2%DB%8C-%D8%B3%D8%A7%D8%B2%D9%85%D8%A7%D9%86%DB%8C-%D8%A8%D8%A7-%D9%BE%D8%A7%DB%8C%D8%AA%D9%88%D9%86)

**نشانی**

https://www.shabakeh-mag.com/workshop/programming/14732/%D9%85%D8%B9%D8%B1%D:// 9%81%DB%8C-%DA%A9%D8%AA%D8%A7%D8%A8-

%D8%AE%D9%88%D8%AF%DA%A9%D8%A7%D8%B1%D8%B3%D8%A7%D8%B2%DB%8C-%D8%B3%D8%A7%D8%B2%D9%85%D8%A7%D9%86%DB%8C-%D8%A8%D8%A7-%D9%BE%D8%A7%DB%8C%D8%AA%D9%88%D9%86